### **KIT 102. SERVO-MOTOR DRIVER**

Servo motors are used in radio-controlled models (cars, planes), robotics, theme park special effects, test equipment, industrial automation. At the hobbyist end of the market they are small, compact and relatively inexpensive at around \$US20. The motors themselves are black boxes which contain a motor, gearbox and decoder electronics. Three wires go into the box; 5V, ground and signal. A short shaft comes out of the motor which usually has a circular interface plate attached to it Most servos will rotate through about 100 degrees in less than a second according to the signal input. This Kit will control up to 4 servo motors simultaneously.

### **ASSEMBLY**

Check the components in the kit against the Components List. Some of the resistors stand up on the board. Make sure to get the electrolytic capacitor and the IC1 around the correct way.

To complete the kit between one and four 5K - 10K potentiometers are required to produce the input signal. Connect each pot as a voltage divider with the center pin going to the signal input. Servo motors are required. They have not been included in this kit because users will usually have their own particular servos they wish to control.

#### **CIRCUIT DESCRIPTION**

All the work controlling the servos is done in the preprogrammed PIC micro-controller (uC). As such the kit provides a text-book example of how a uC can replace a handfull of IC's & other glue chips. Everything is done in software. Connect a 5V power supply capable of delivering an amp.

The input signals are between 0 - 5V delivered by connecting up the potentiometers as voltage dividers. Inside the PIC an AD converter (multiplexed when there is more than one input signal) changes the voltage signal into the Pulse Code Modulation system used by servo motors. This signal is a 5V pulse between 1 and 2 msec long repeated 50 times per second. That is, a 20msec frame rate. The width of the pulse determines the position of the server. Most servos will move to the center of their travel when they receive a 1.5msec pulse. One extreme of motion generally equates to a pulse width of 1.0msec; the other extreme to 2.0msec with a smooth variation throughout the range, and neutral at 1.5msec. The period between the pulses is used to synchronise the receiver.

Servos are closed loop devices. They are constantly comparing their position (proportional to the pulse width) to their actual position (proportional to the signal voltage input.) If there is a difference between the two the servos electronics will turn the motor to adjust the difference error. This also means that servos will resist forces which try to change their position. When a servo is unpowered or not receiving positioning pulses the output shaft can be easily turned by hand.

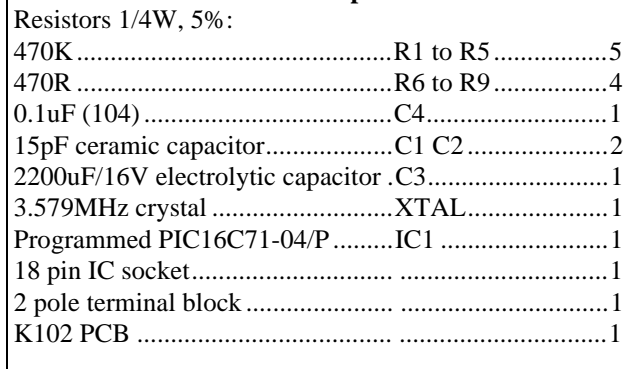

**Kit 102 Components**

; PROGRAM: SERVO.SRC Potentiometers & servo motors not supplied.

; This program generates pulse width modulation from sampled voltages. ; The PIC 16C71 has four inbuilt ADC converters (actually one ; ADC which is multiplexed) which are set up in this case to read 0 - 5V ; as the binary values 0 - 255.

; The ADC results are loaded into a delay routine which is implemented ; using the real time clock counter (RTCC). Basically the RTCC counts ; up from the loaded value until it reaches 255 and then rolls over to ; zero, triggering an interrupt.

; As the program is intended to drive servos, there is also a fixed delay ; of about 0.8 milliseconds included. The controller thus raises the ; appropriate output pin for 0.8 msec plus the variable delay and then ; drops it again. The maximum pulse width is about 2.2 msec.

; Note that the four ADC's sample and output one at a time. Once all four ; have had a turn the controller is put to SLEEP which shuts everything ; down except the watch dog timer (WDT). When the WDT times ; out (in about 18 msec) it completely resets the controller and ; the process starts all over. Thus, in the case of all 0V inputs, the ; cycle takes 4\*0.8+18 equals about 21 msec to complete.

; The following constants set the ADC clock source/ speed. Uncomment one.

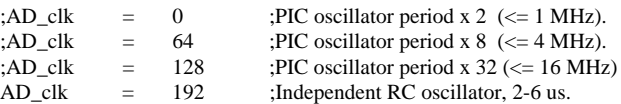

; The following constants select a pin for ADC input. Uncomment one.

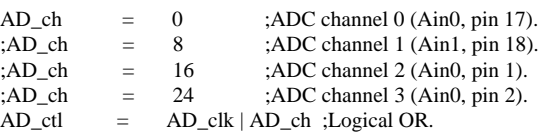

; The following constants determine which pins will be usable by the ADC

; & whether Vdd or ra.3 will serve as the voltage reference. Uncomment one.

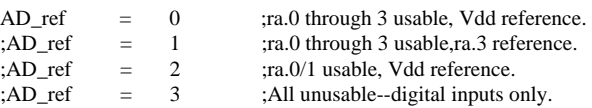

device

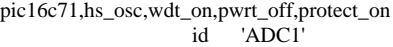

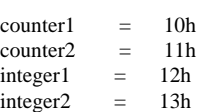

# **KIT 102. SERVO-MOTOR DRIVER**

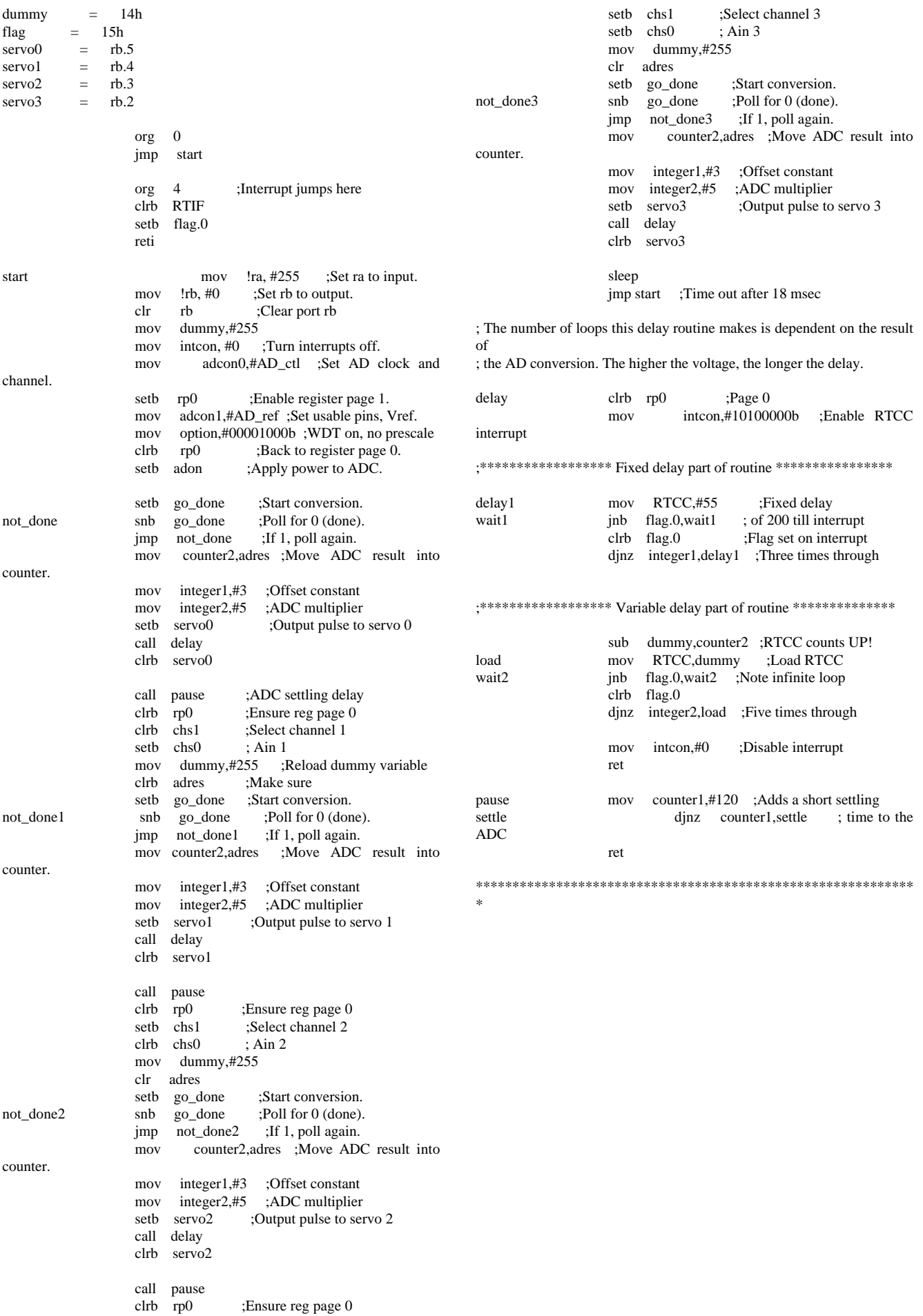

## **KIT 102. SERVO-MOTOR DRIVER**

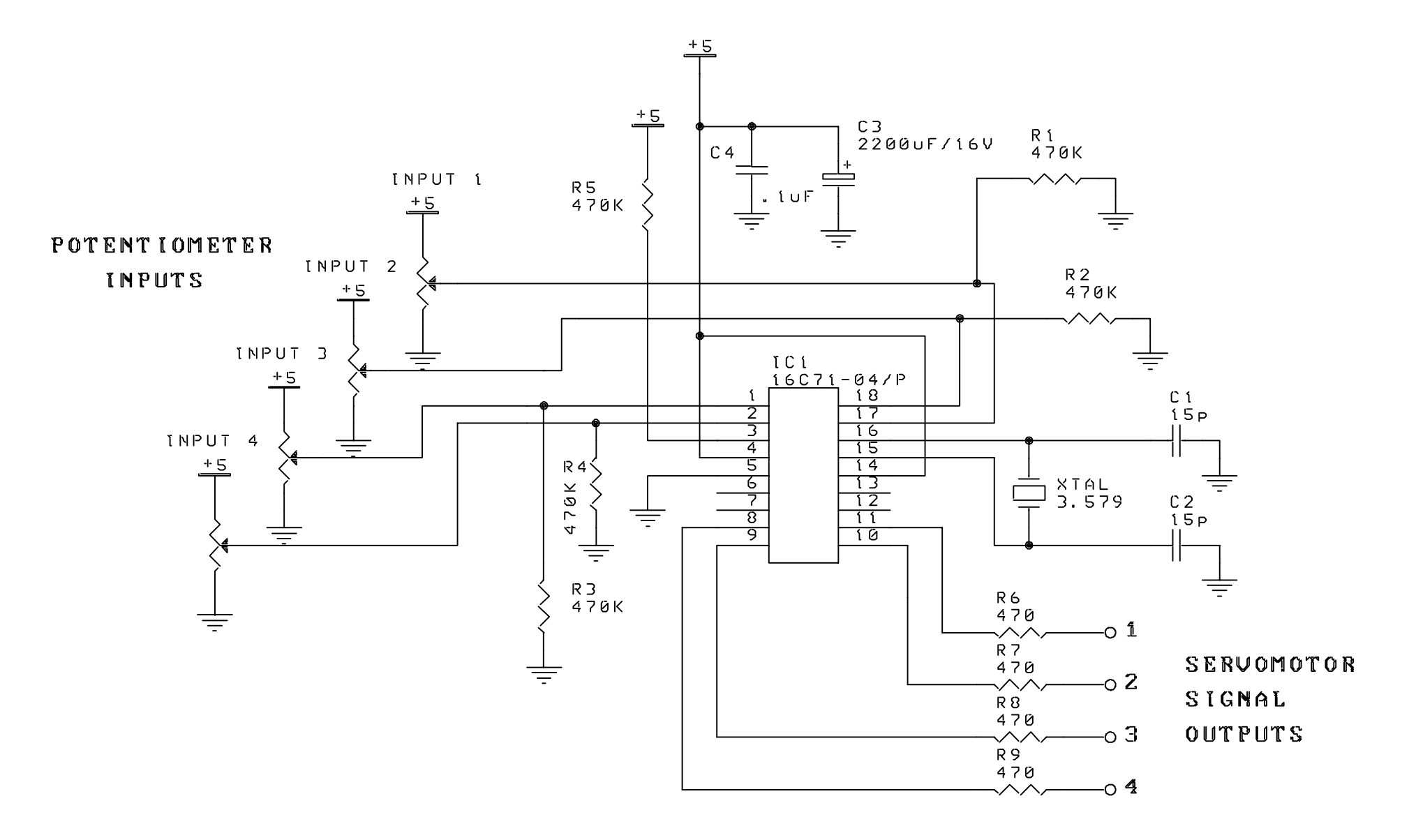